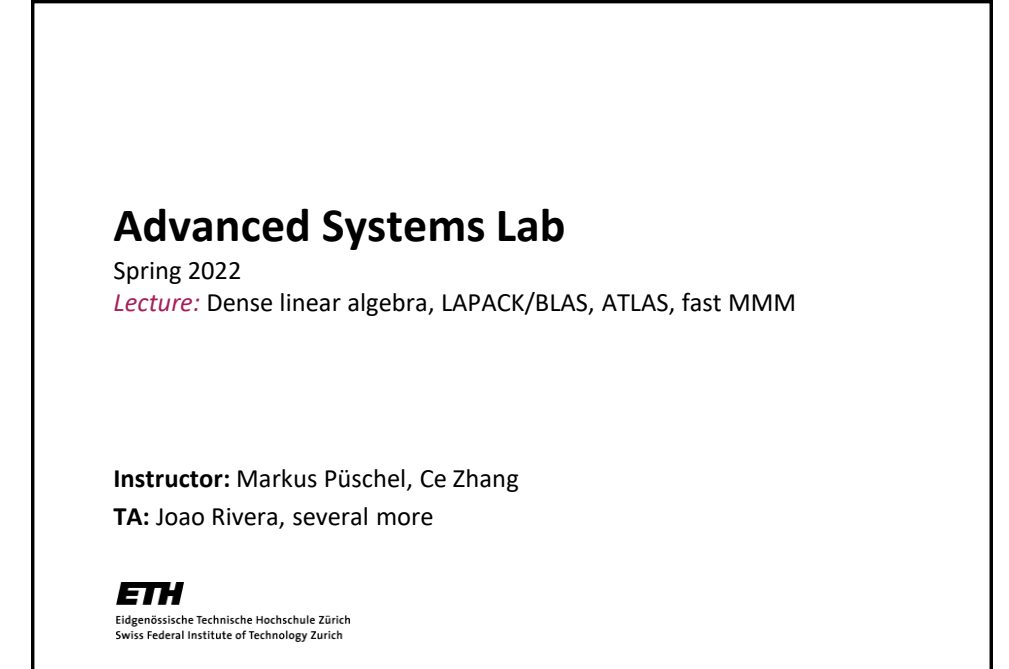

# **Overview** Linear algebra software: the path to fast libraries, LAPACK and BLAS Blocking (BLAS 3): key to performance Fast MMM *Algorithms ATLAS model-based ATLAS*  $\overline{2}$

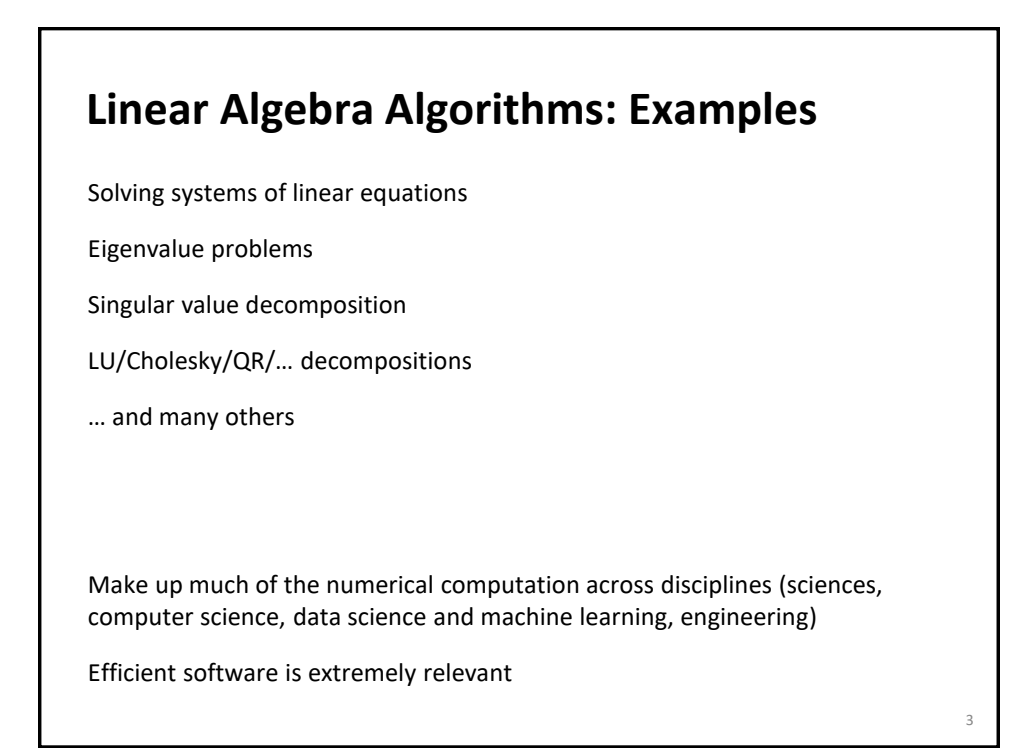

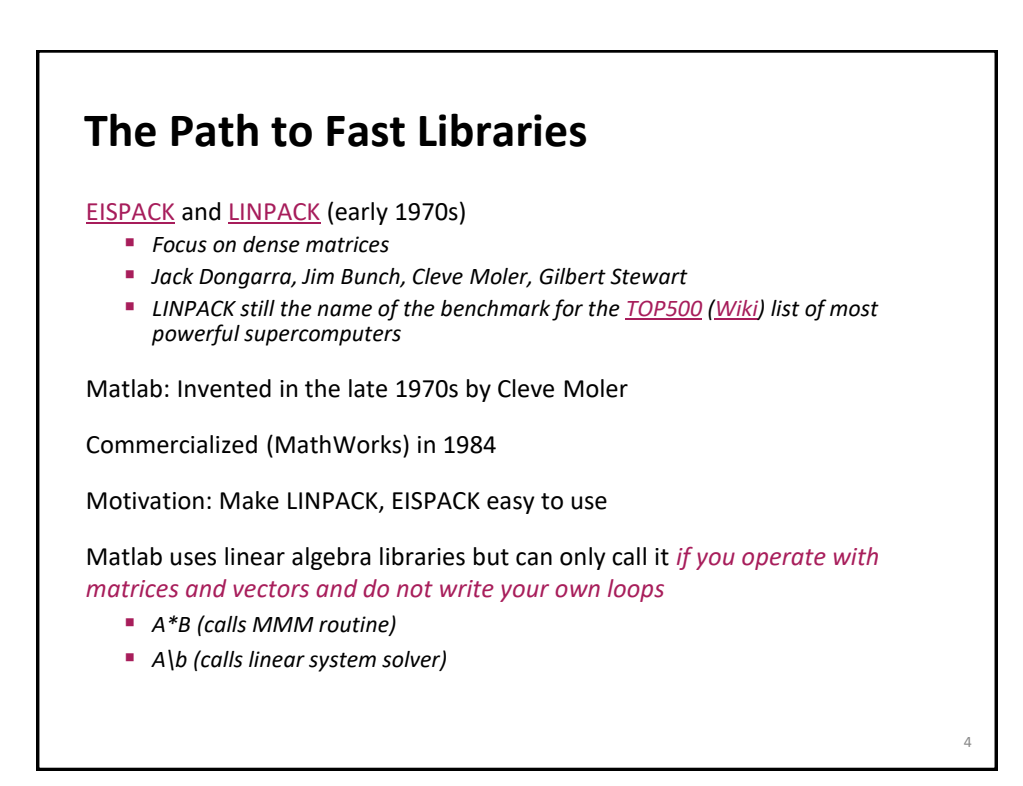

## **The Path to Fast Libraries**

EISPACK/LINPACK Problem:

- *Implementation vector-based = low operational intensity (e.g., MMM as double loop over scalar products of vectors)*
- *Low performance on computers with deep memory hierarchy (became apparent in the 80s)*

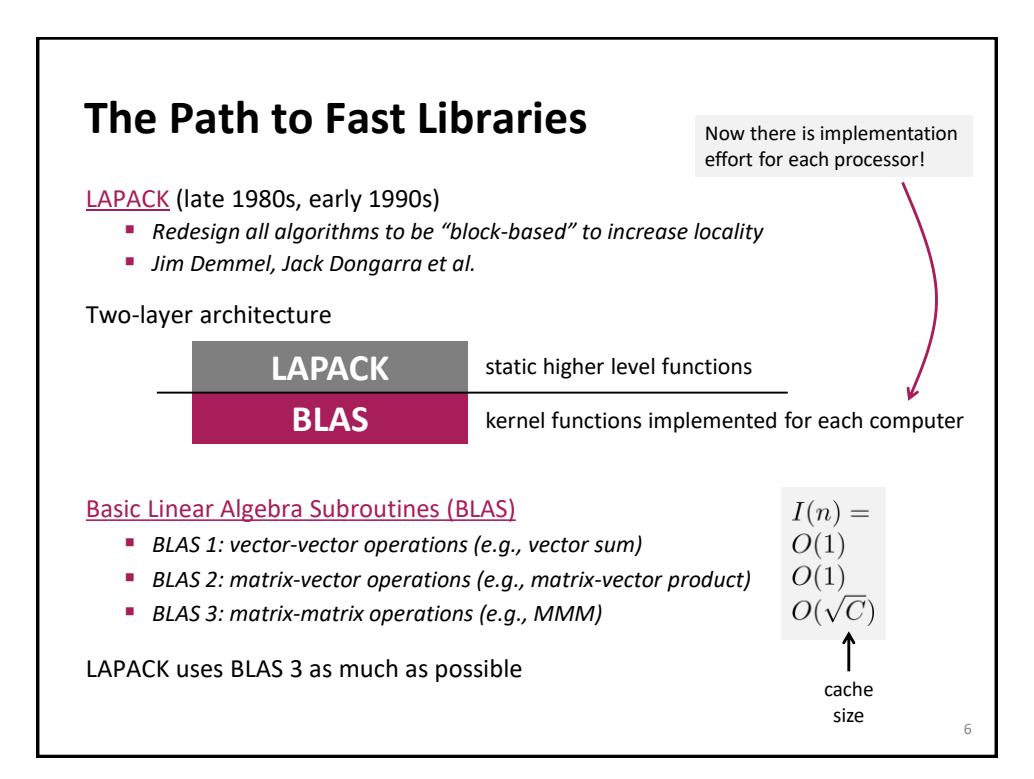

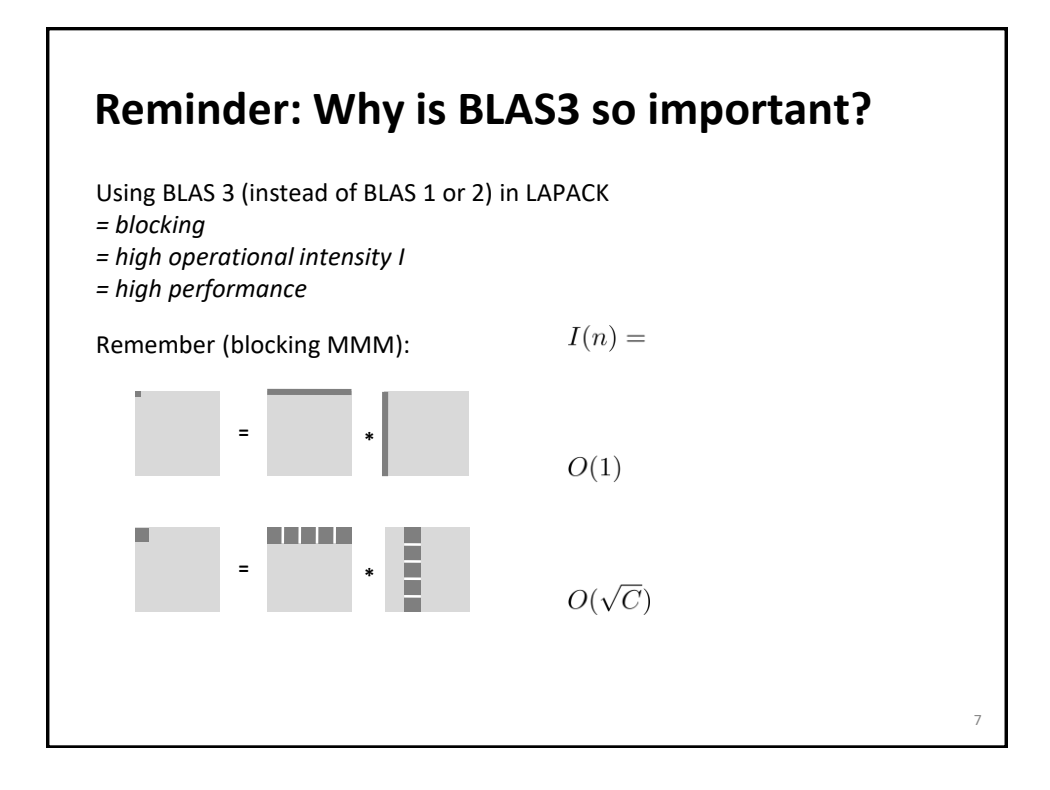

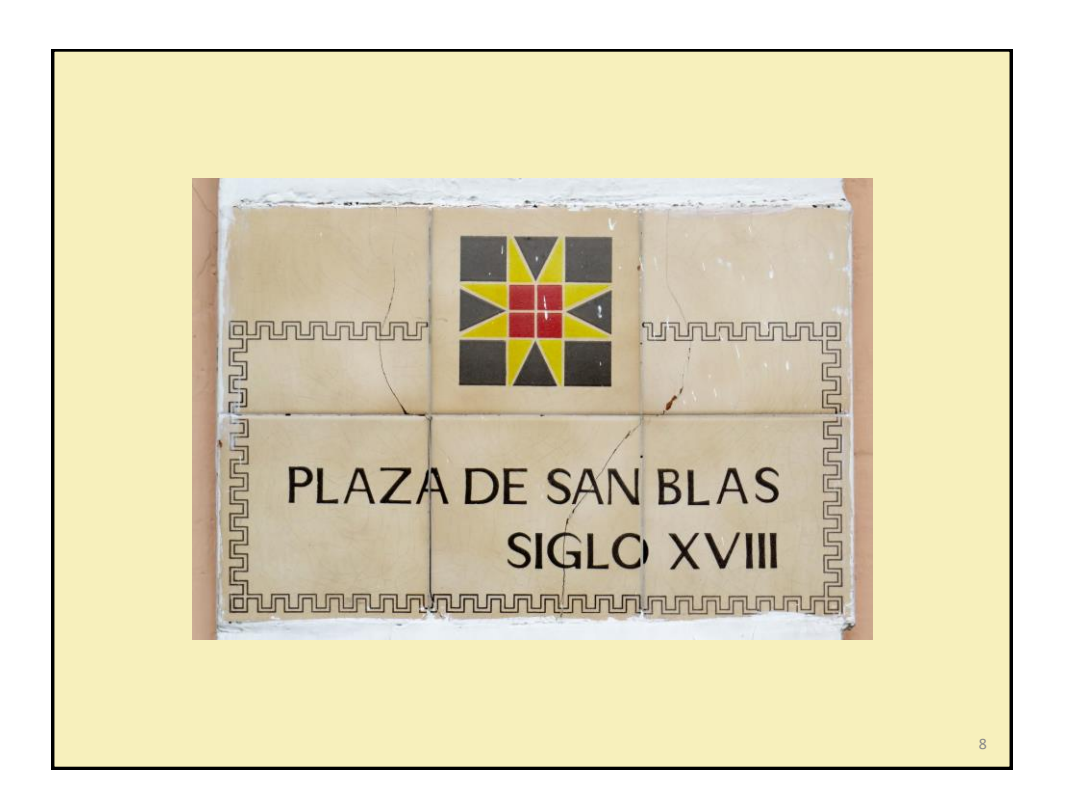

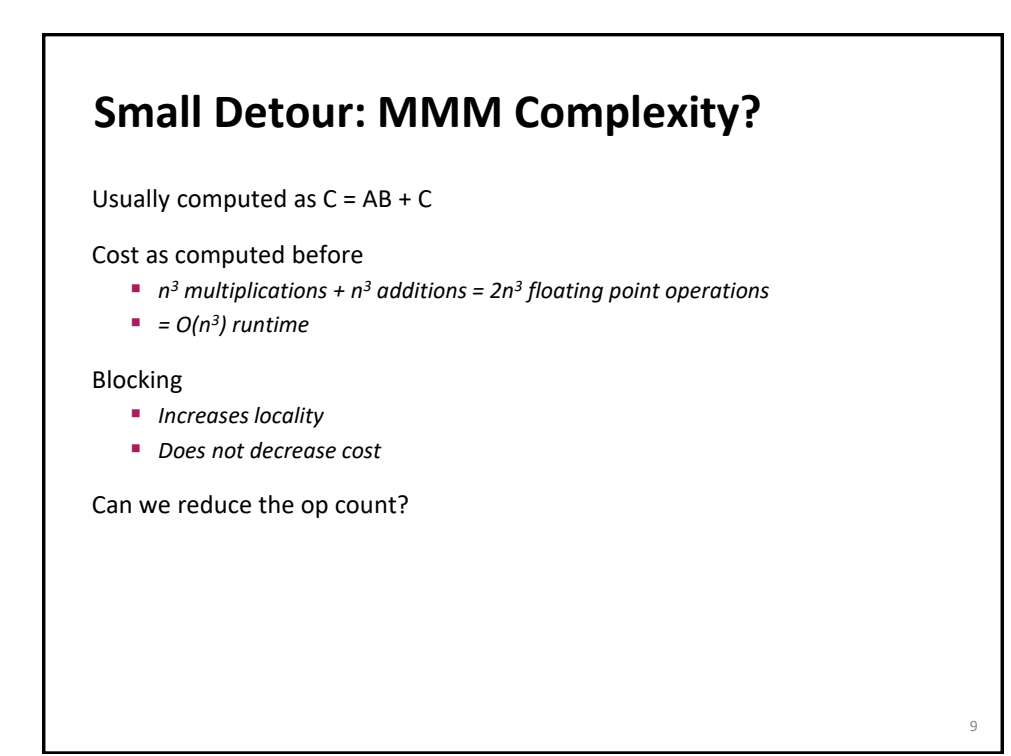

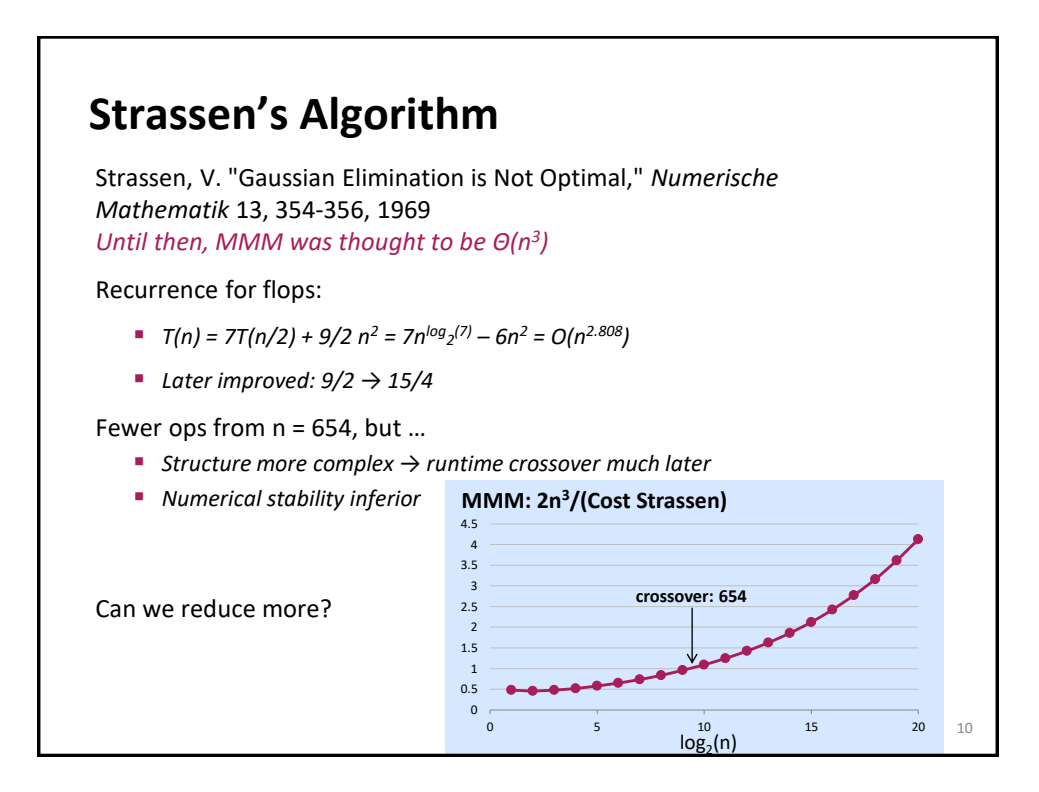

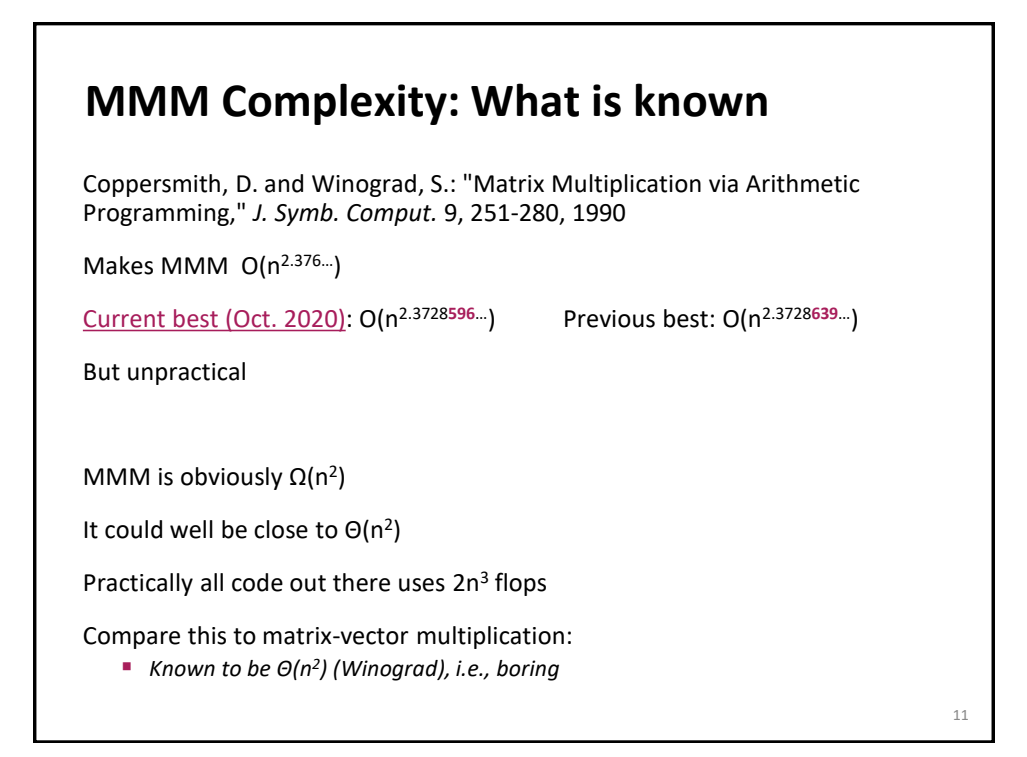

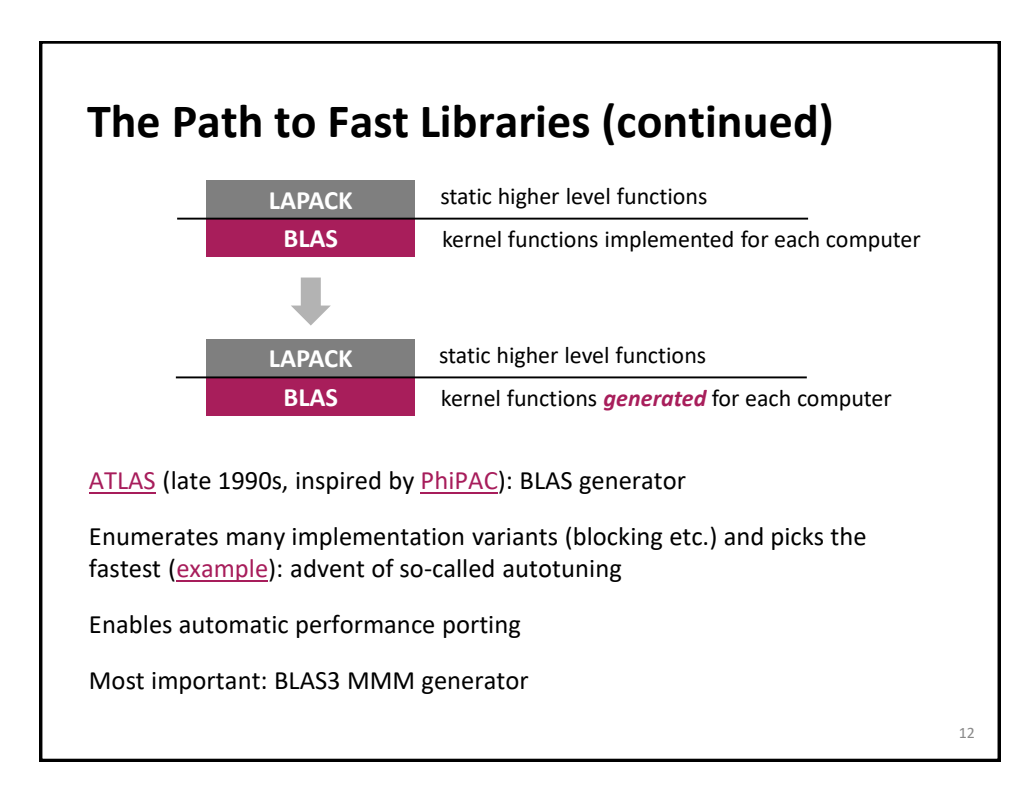

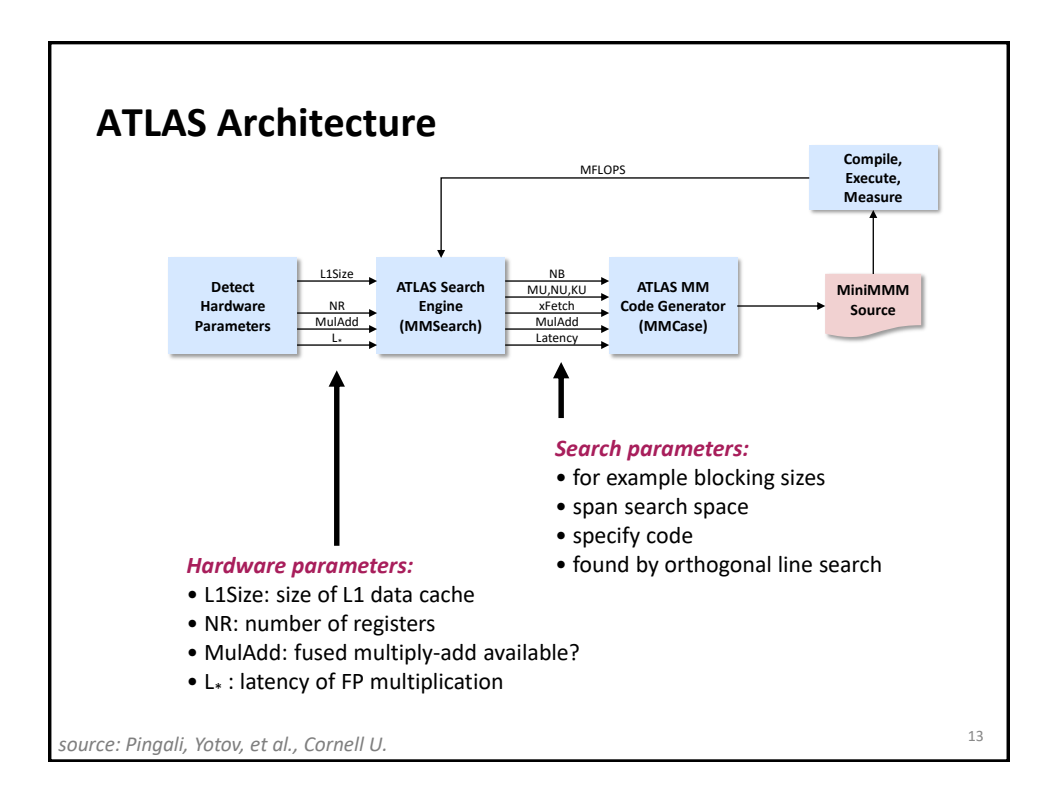

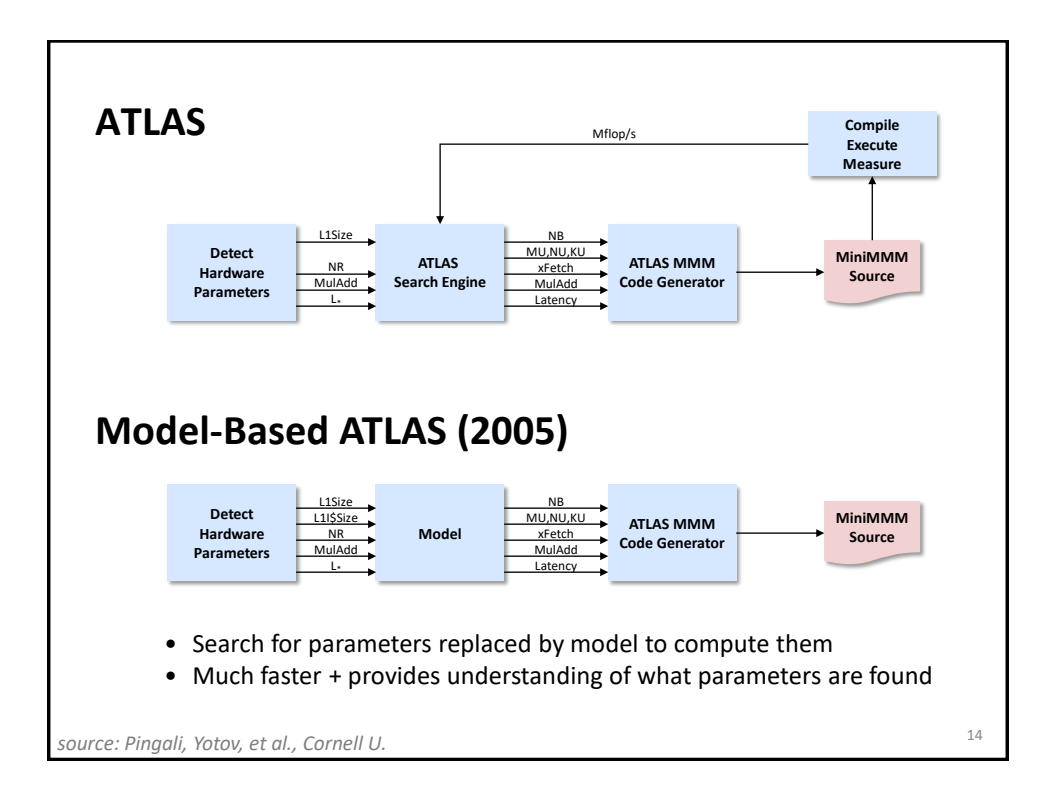

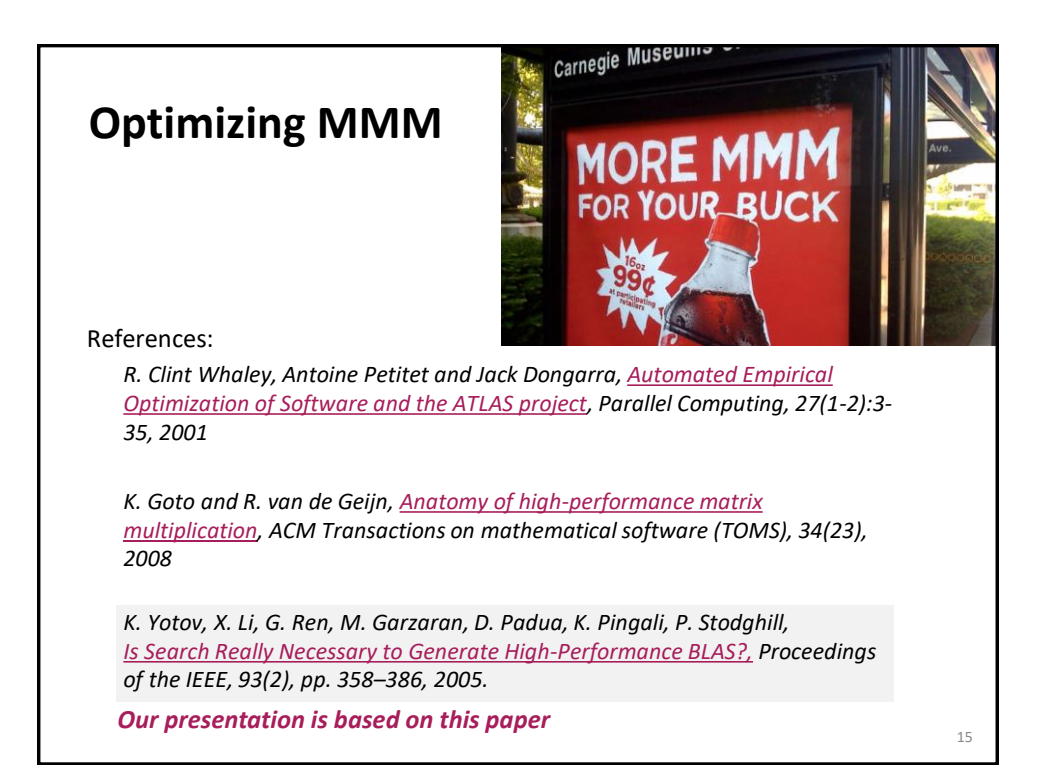

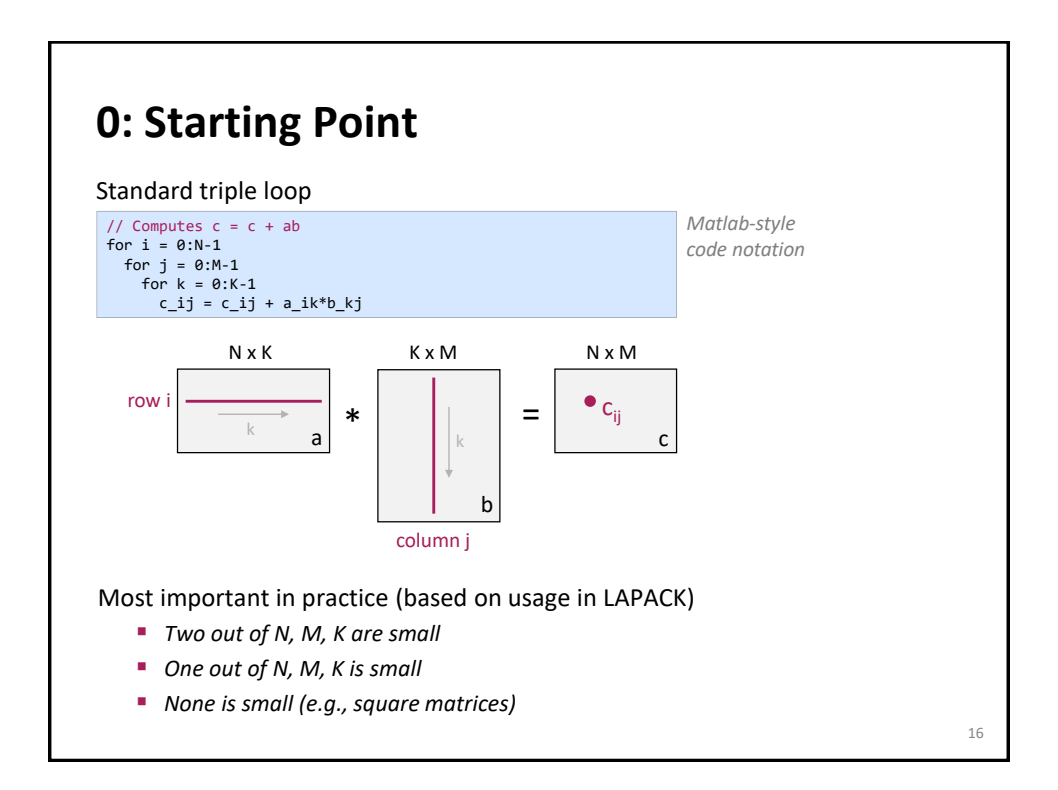

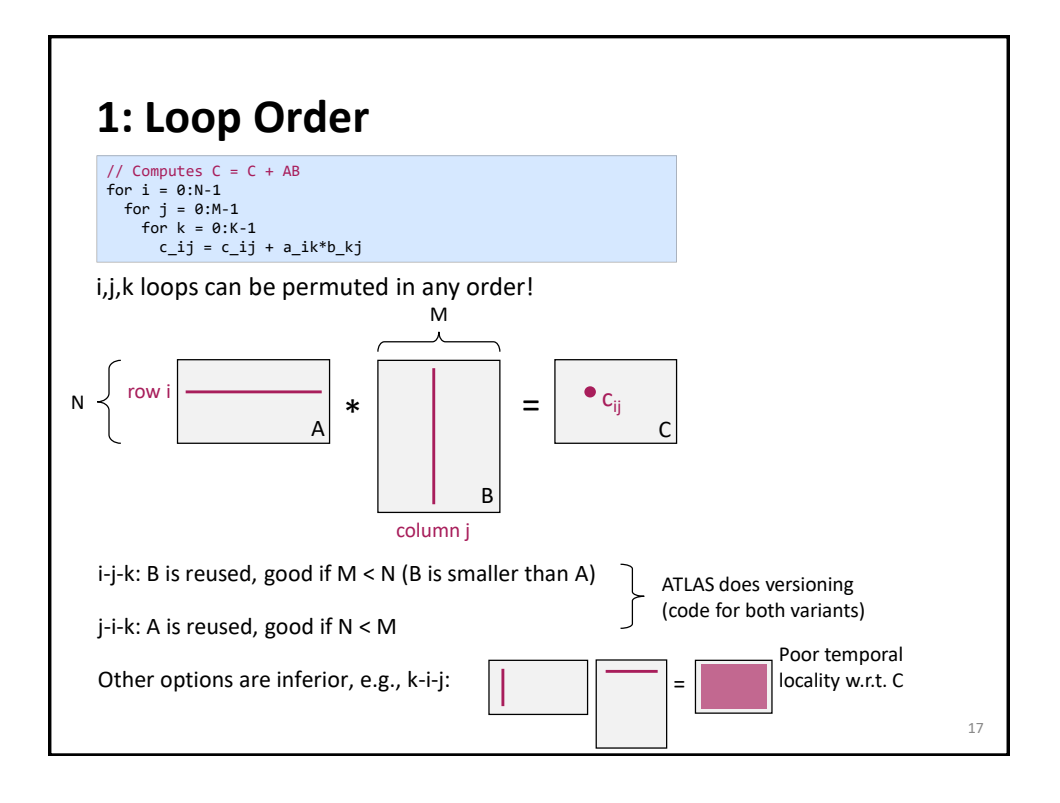

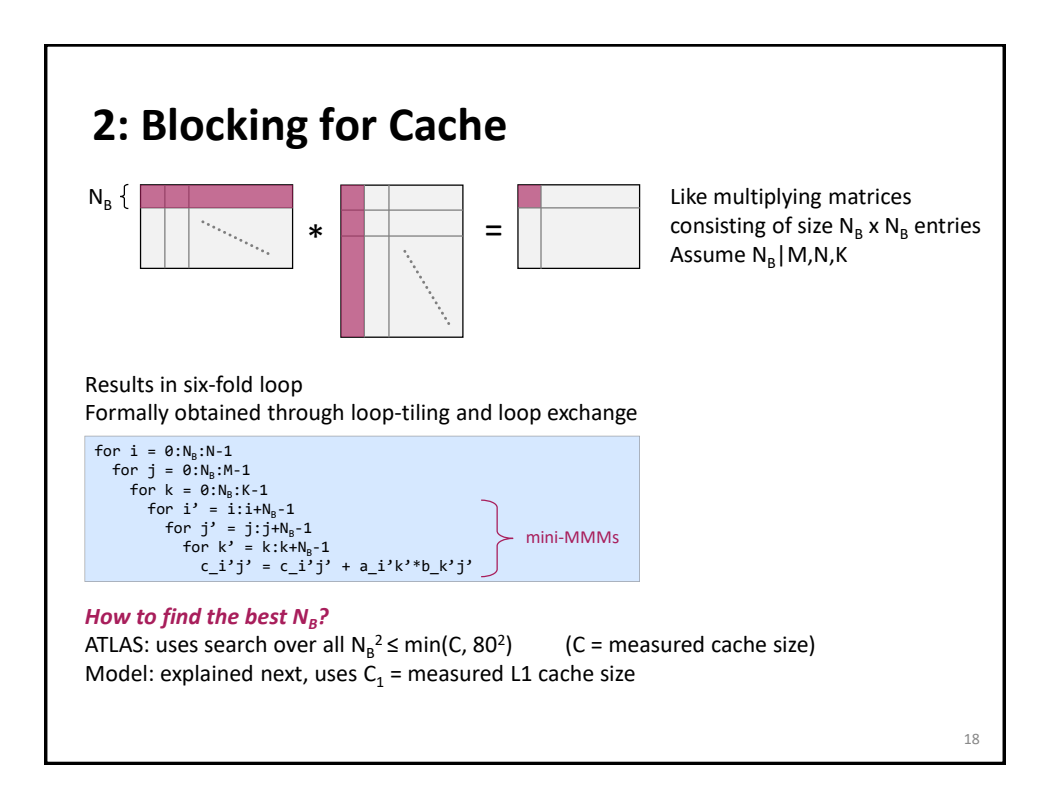

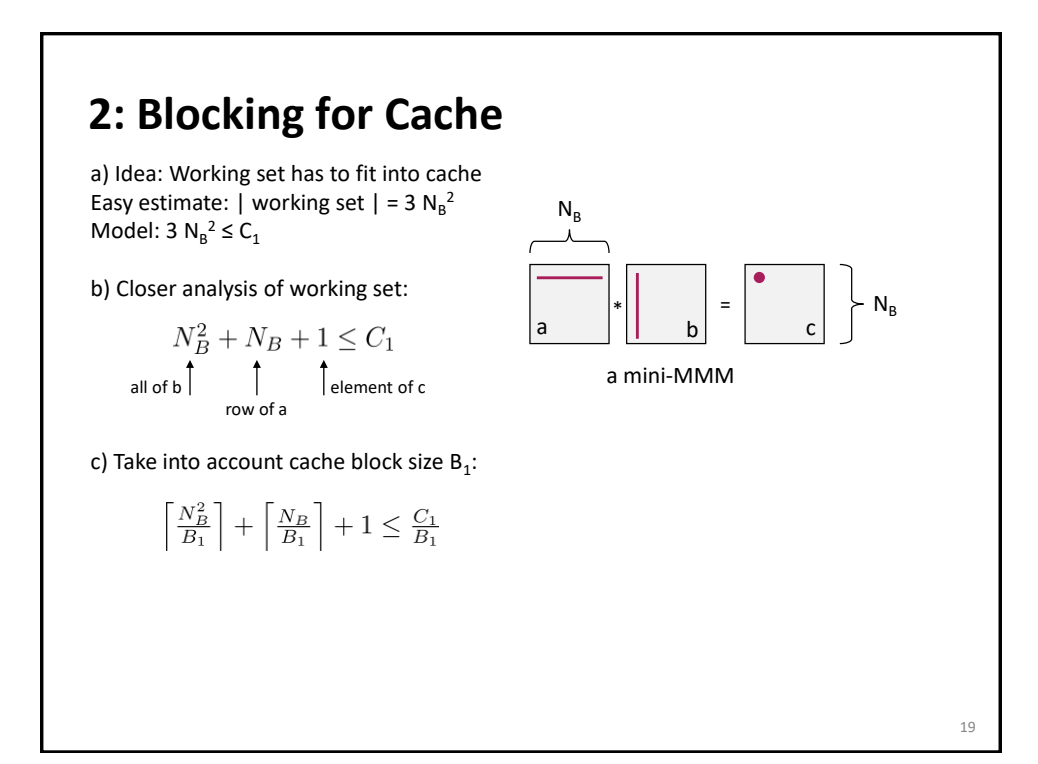

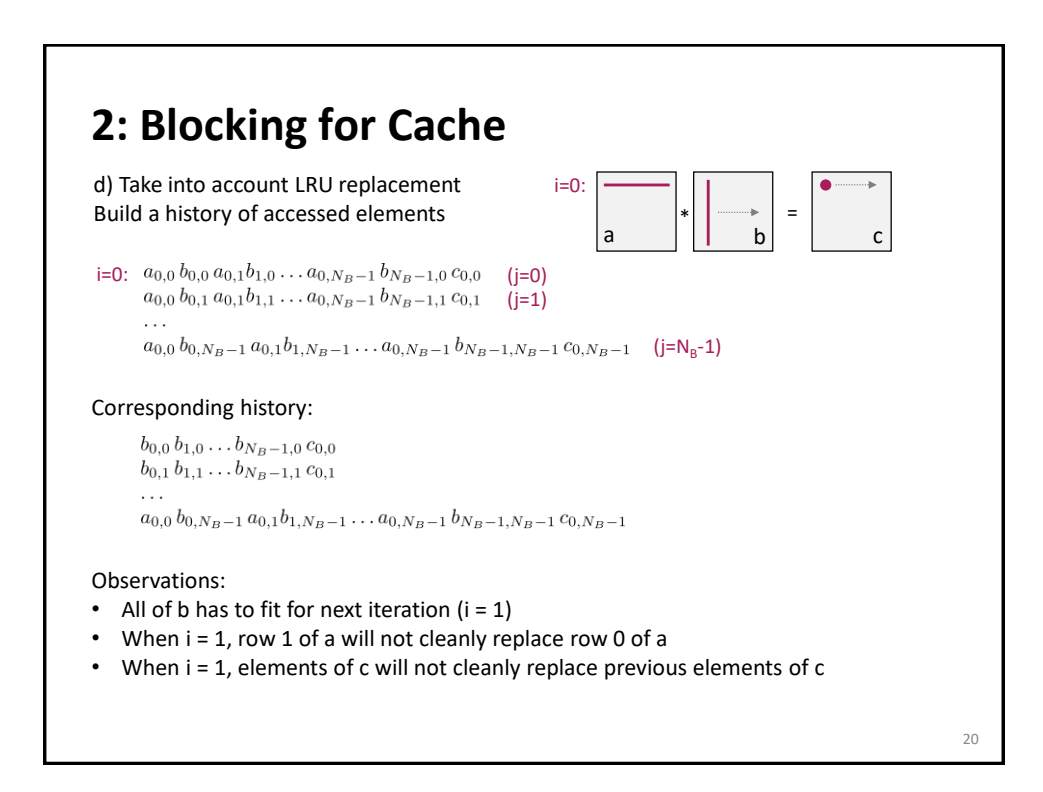

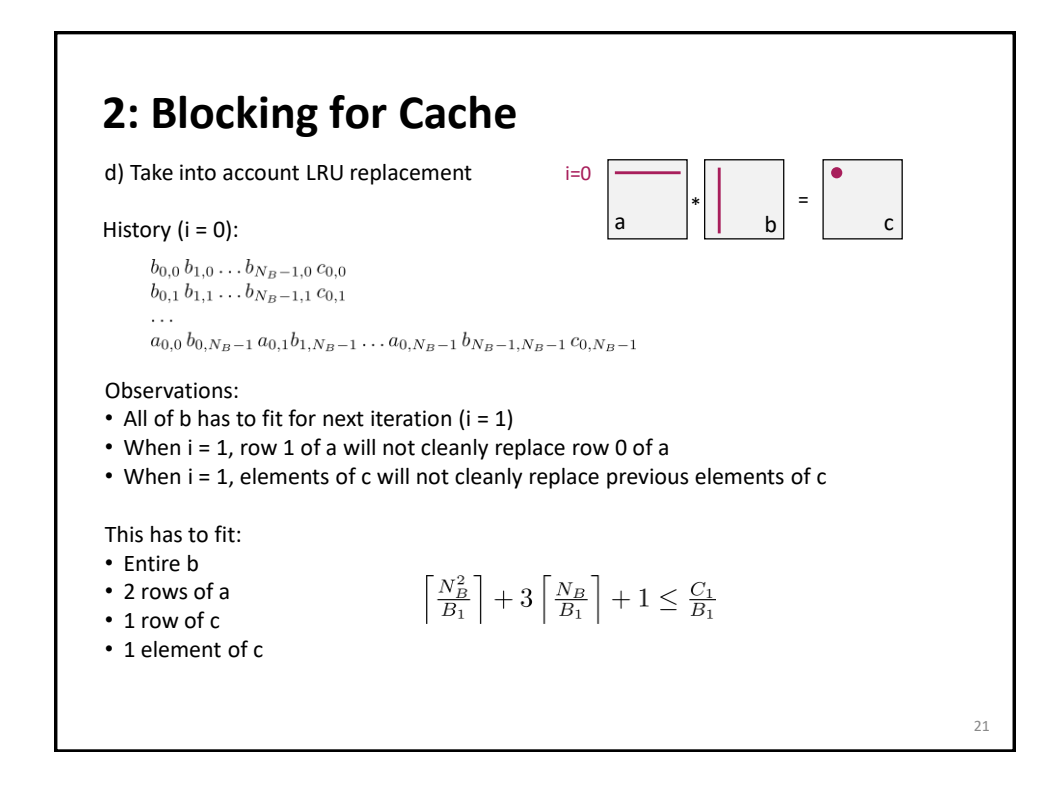

# **2: Blocking for Cache**

e) Take into account blocking for registers (next optimization)

$$
\left\lceil \frac{N_B^2}{B_1} \right\rceil + 3 \left\lceil \frac{N_B M_U}{B_1} \right\rceil + \left\lceil \frac{M_U N_U}{B_1} \right\rceil \leq \frac{C_1}{B_1}
$$

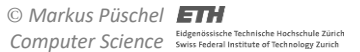

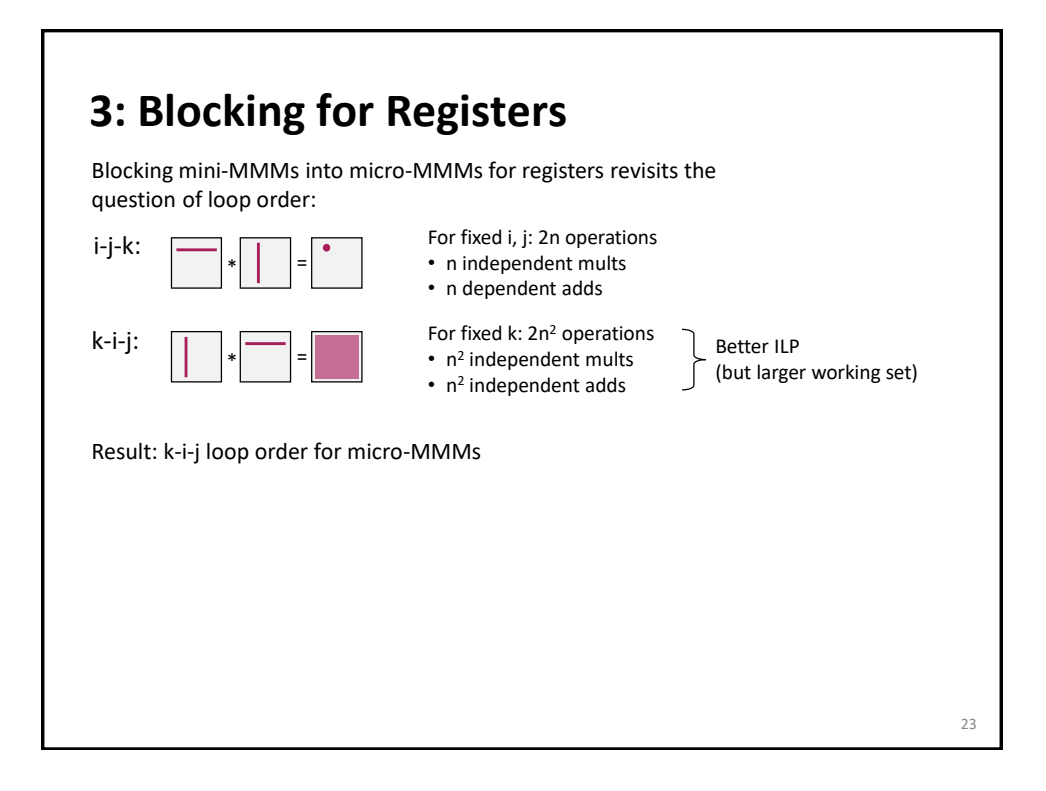

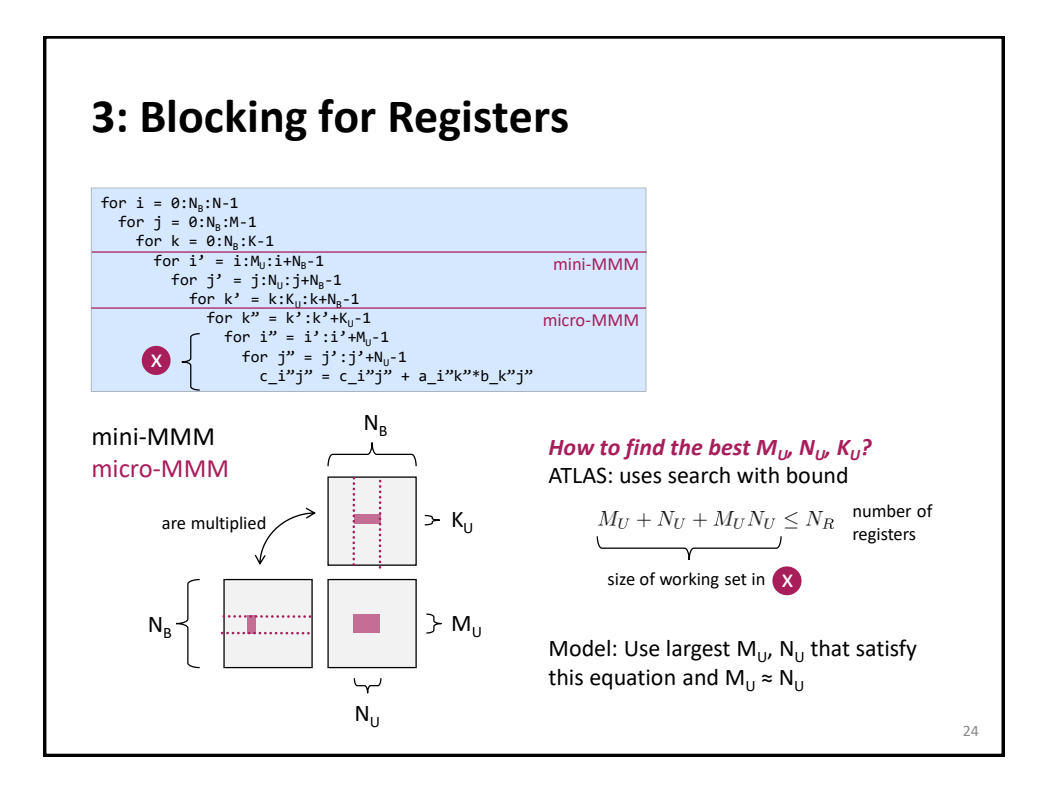

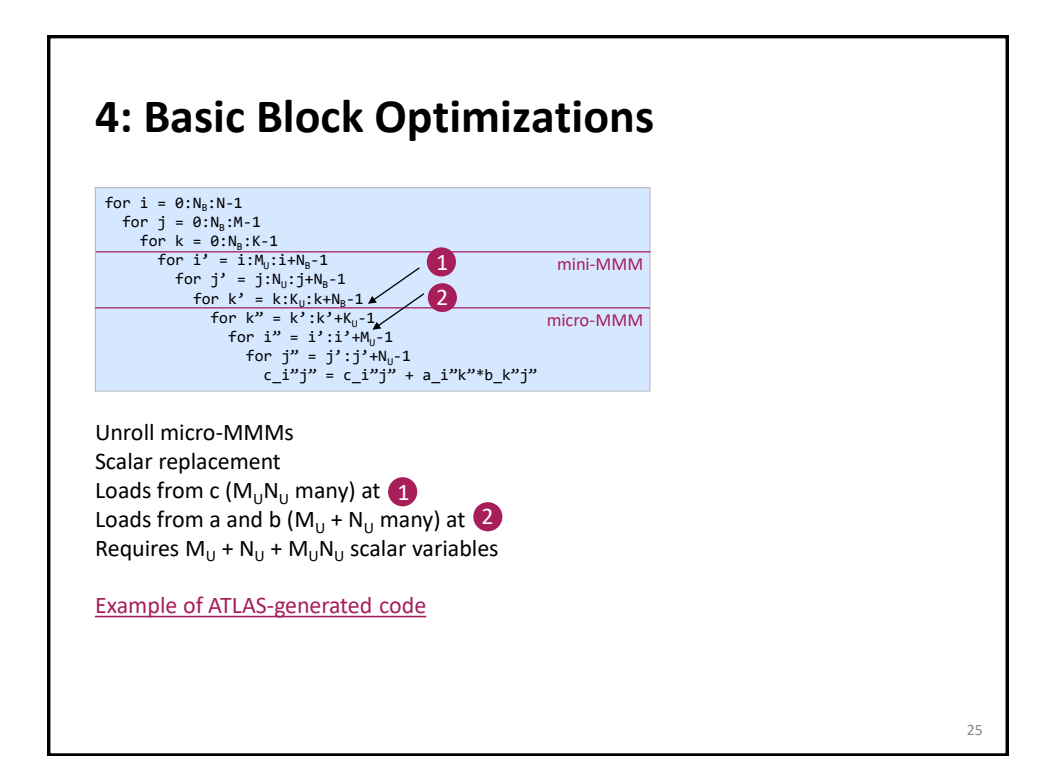

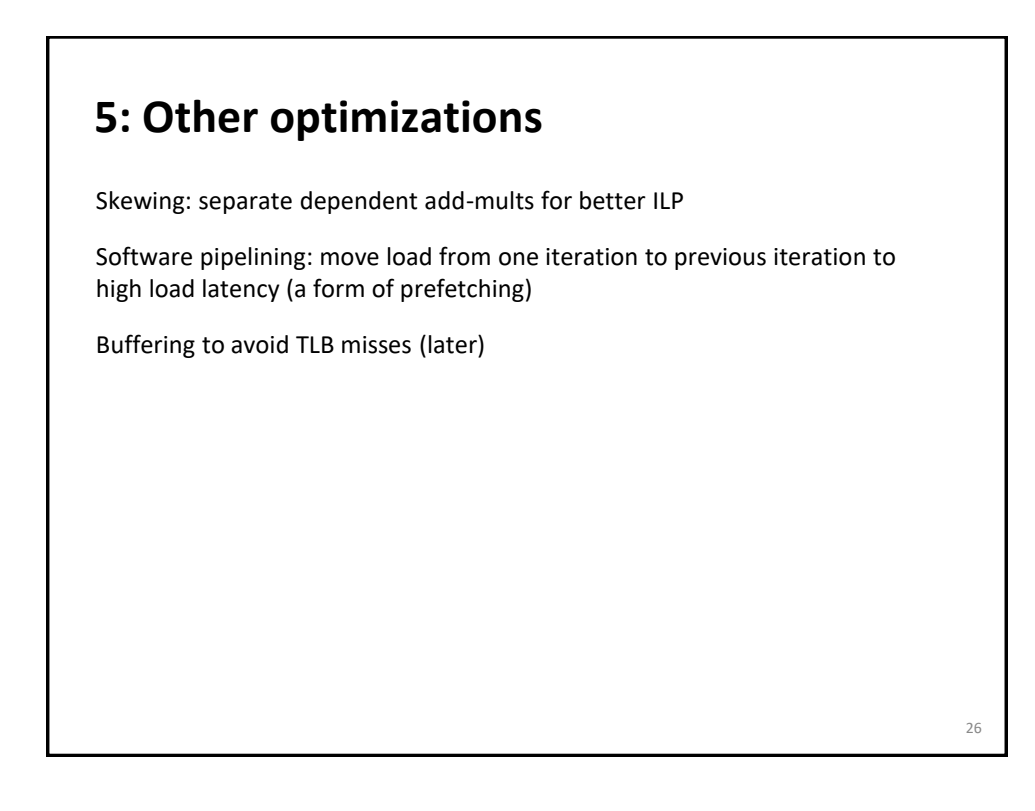

### **Remaining Details**

Register renaming and the refined model for x86

TLB-related optimizations

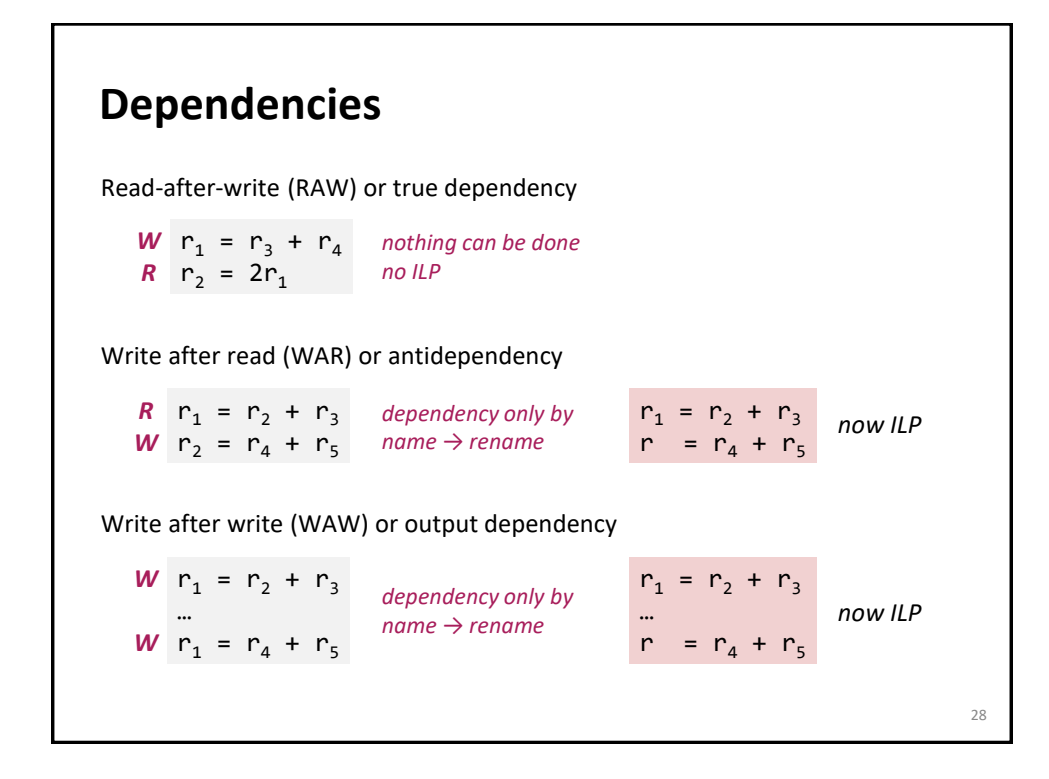

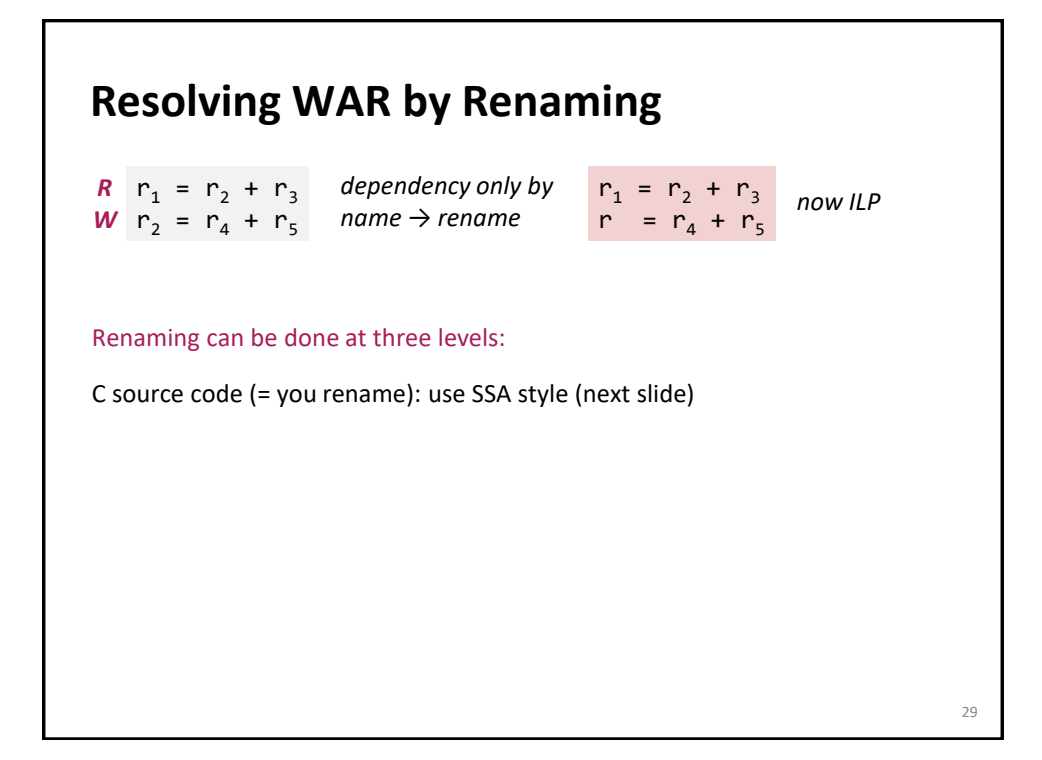

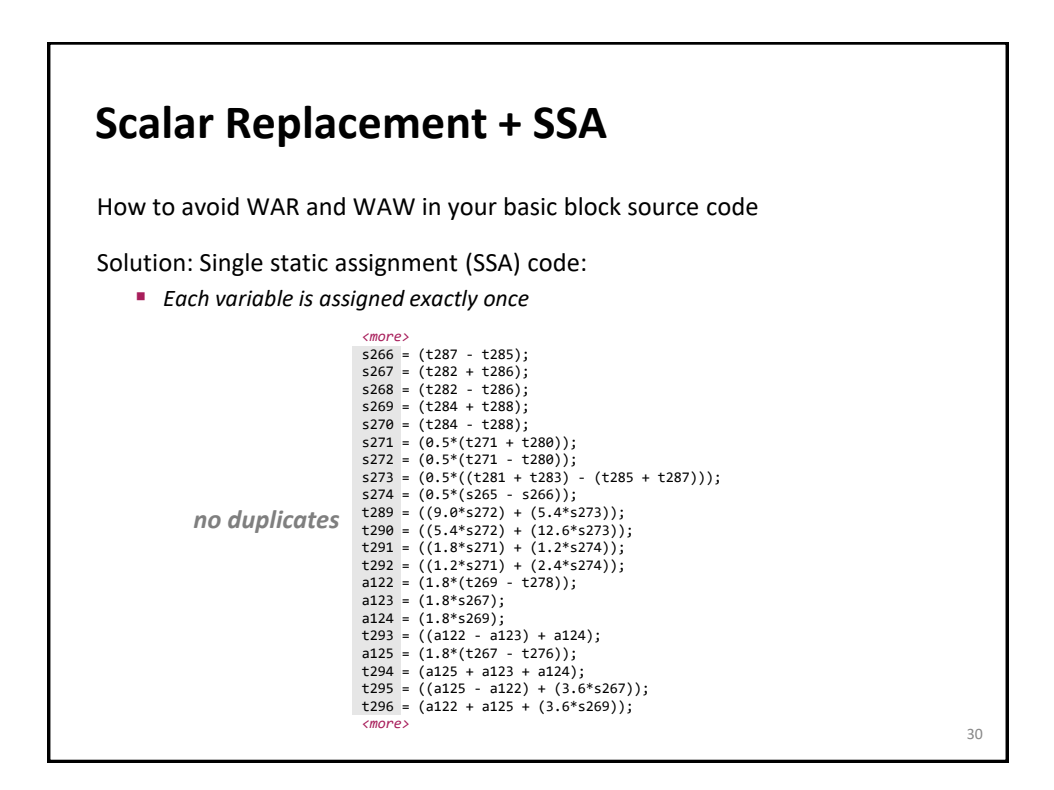

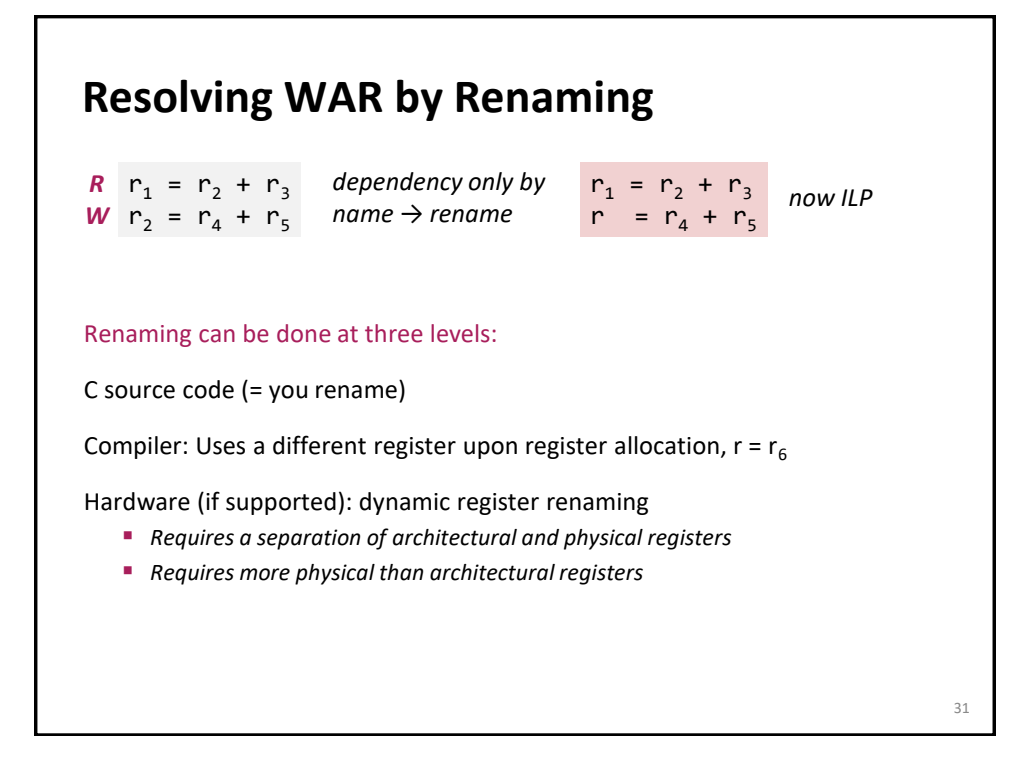

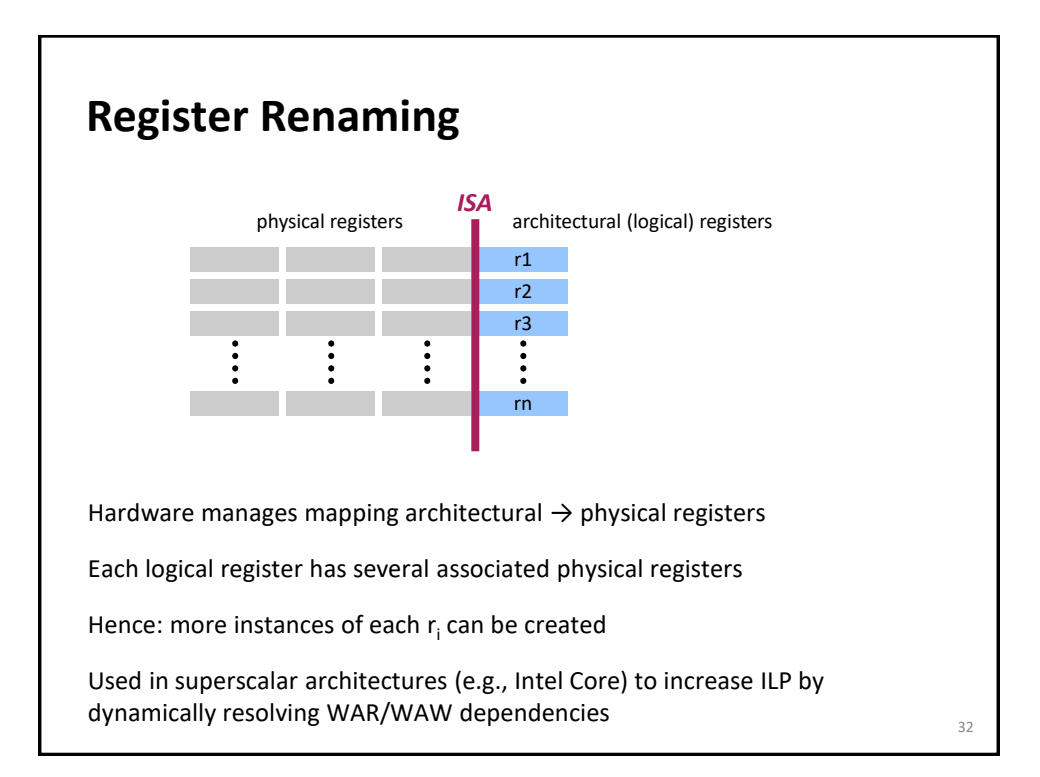

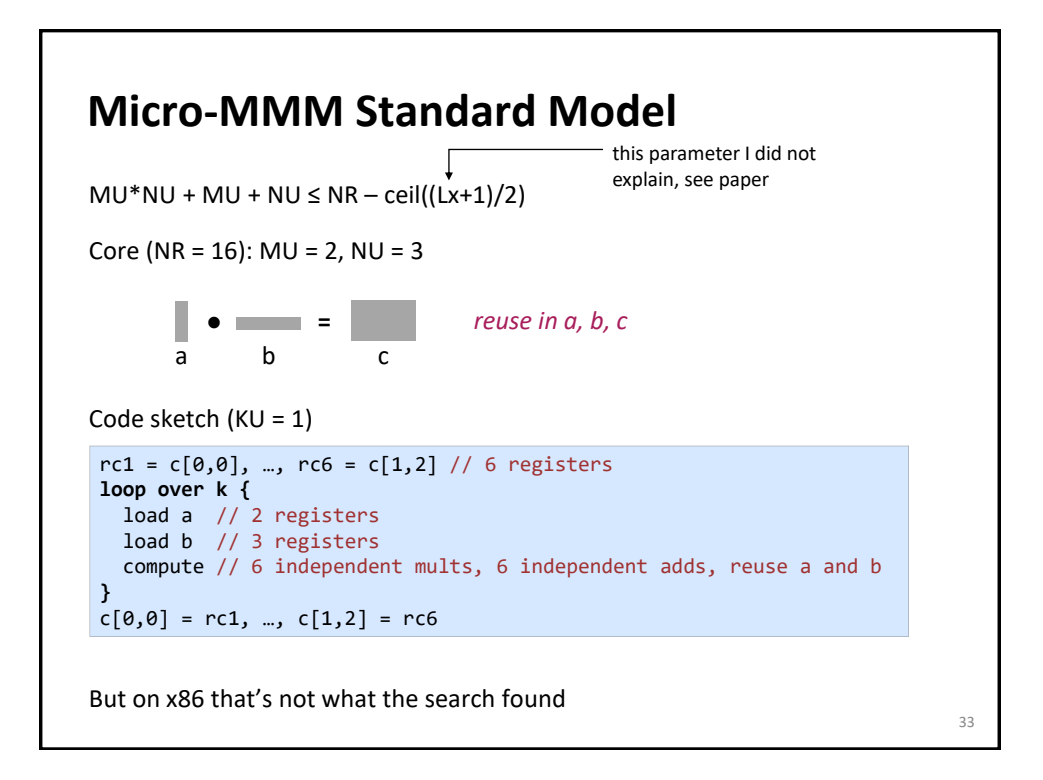

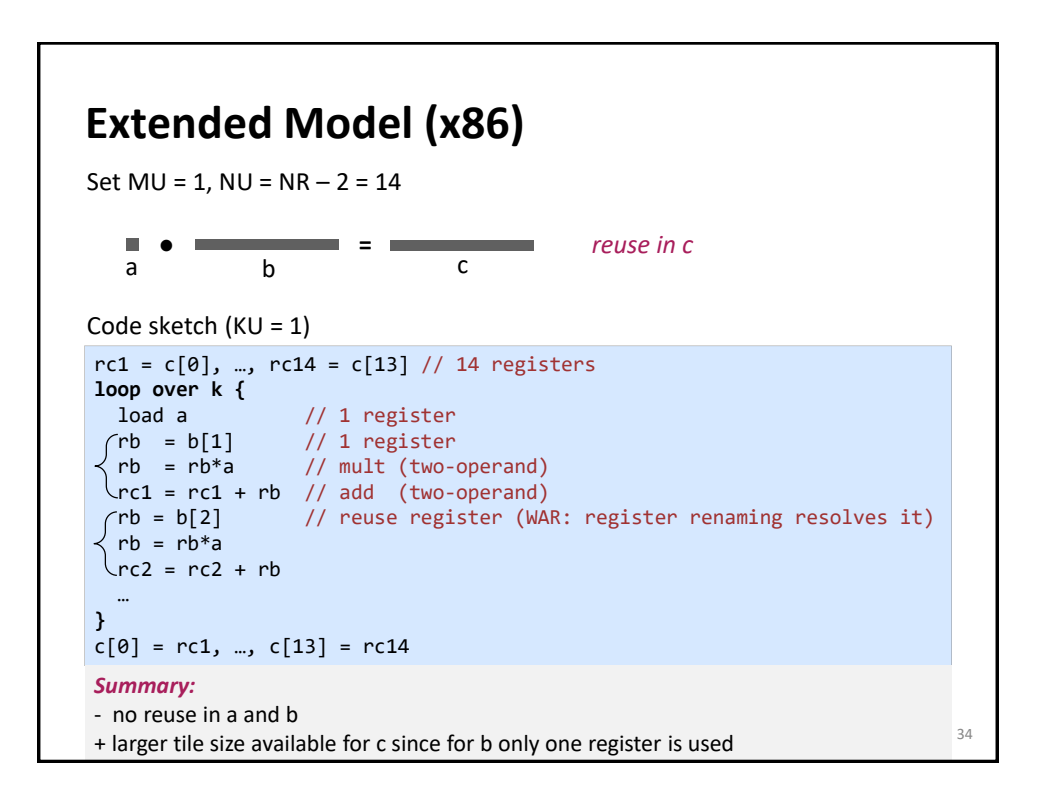

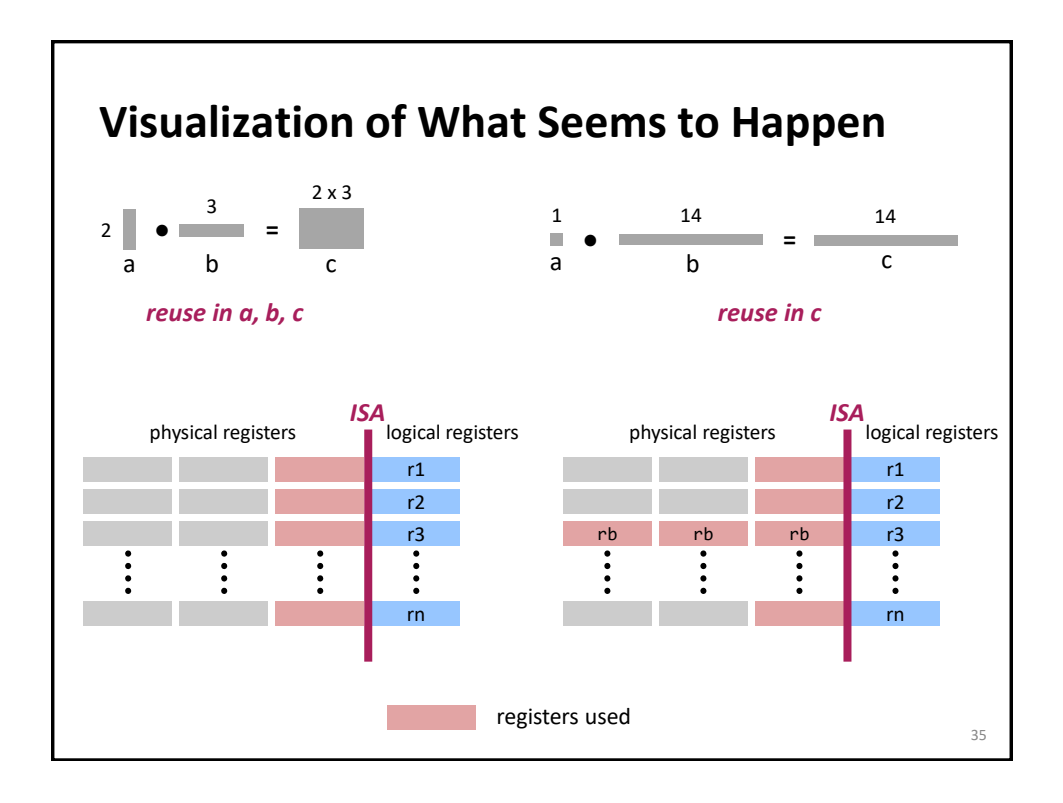

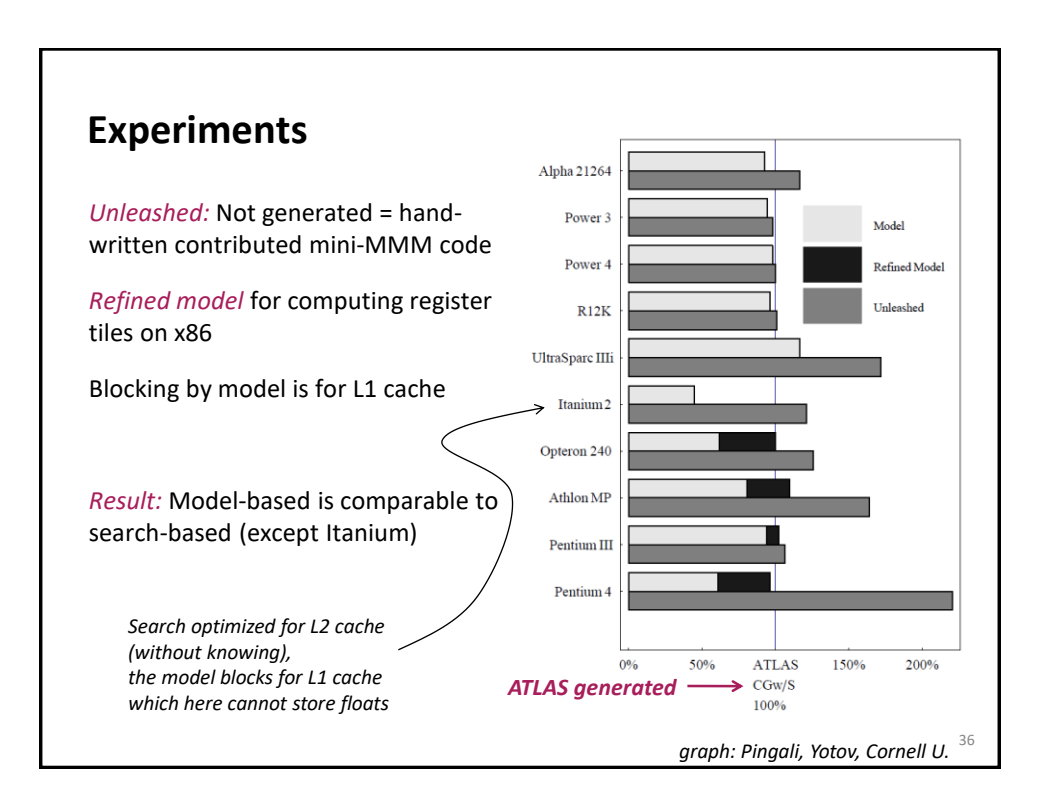

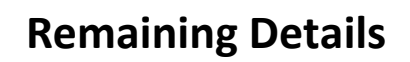

Register renaming and the refined model for x86

TLB-related optimizations

**Virtual Memory System (Core Family)**

The processor works with *virtual addresses*

All caches work with *physical addresses*

Both address spaces are organized in pages

Page size: 4 KB (can be changed to 2 MB and even 1 GB in OS settings)

Address translation: virtual address  $\rightarrow$  physical address

37

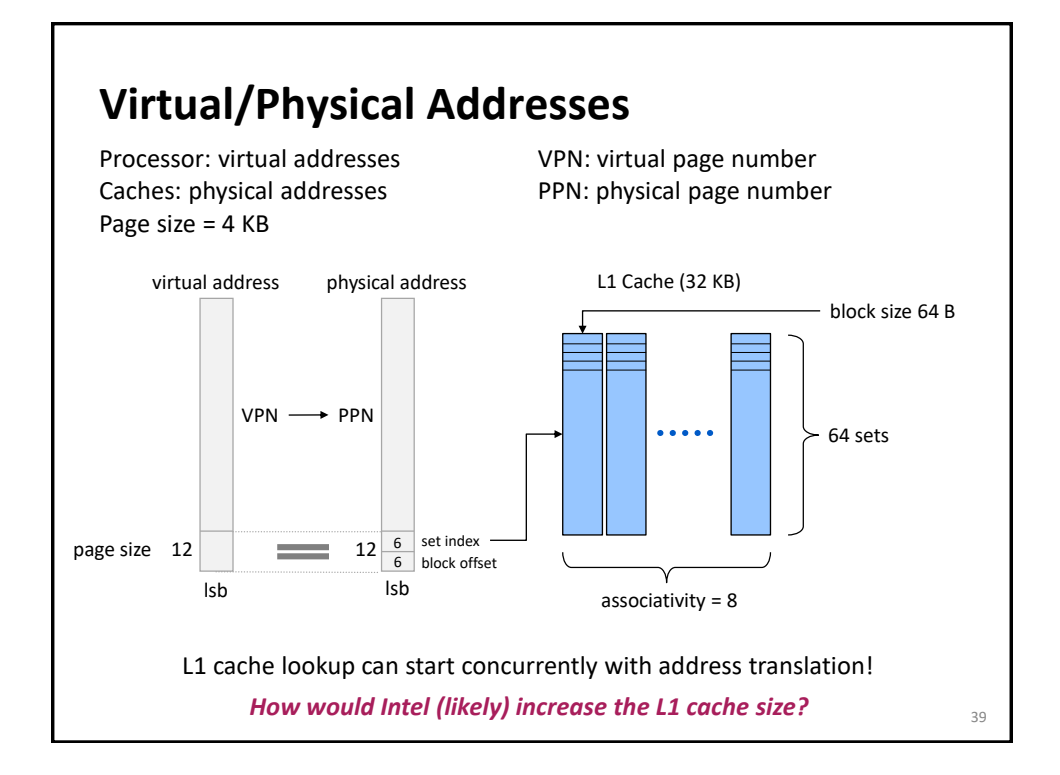

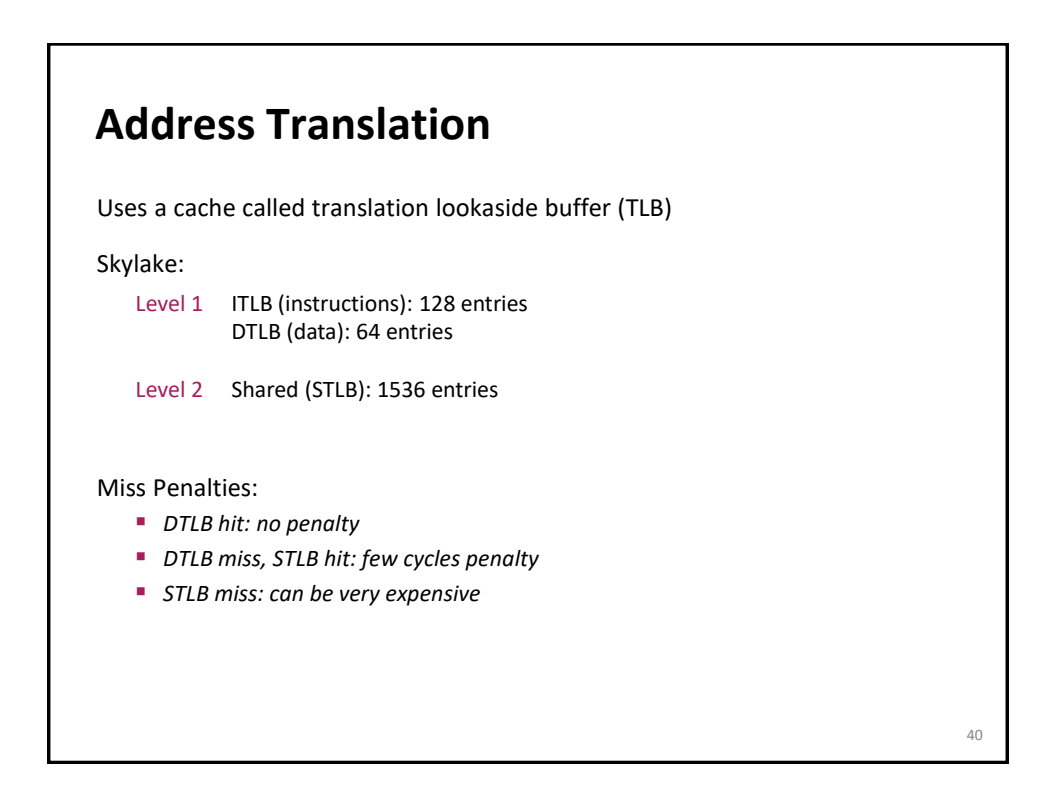

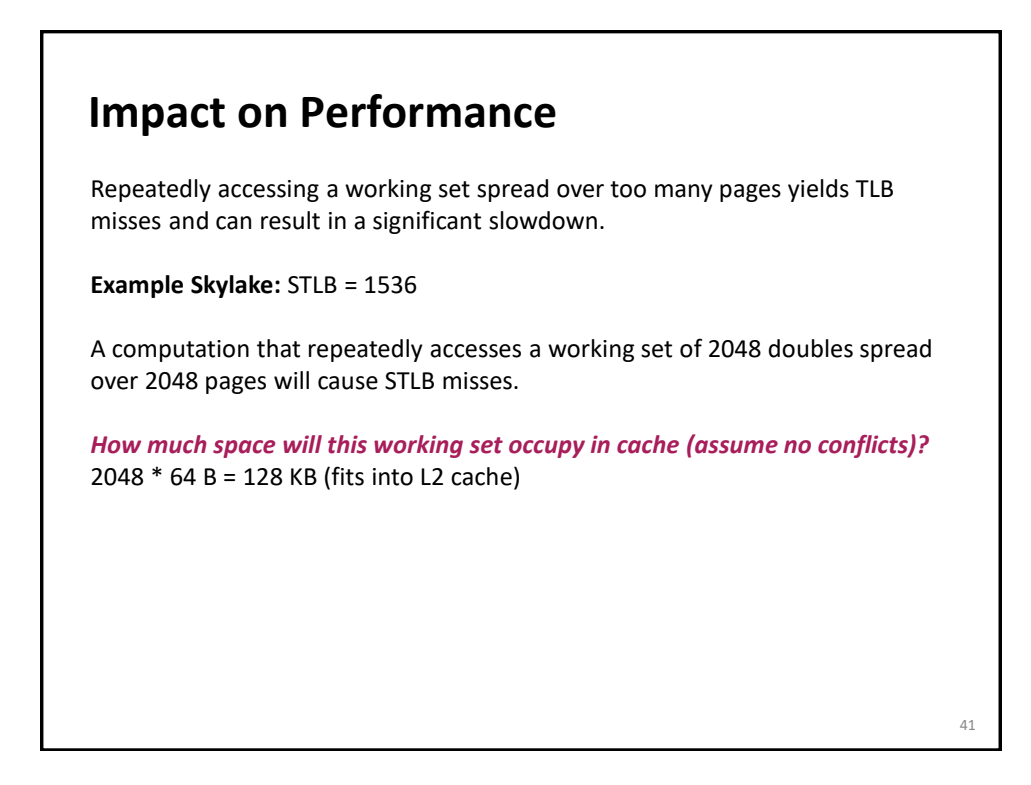

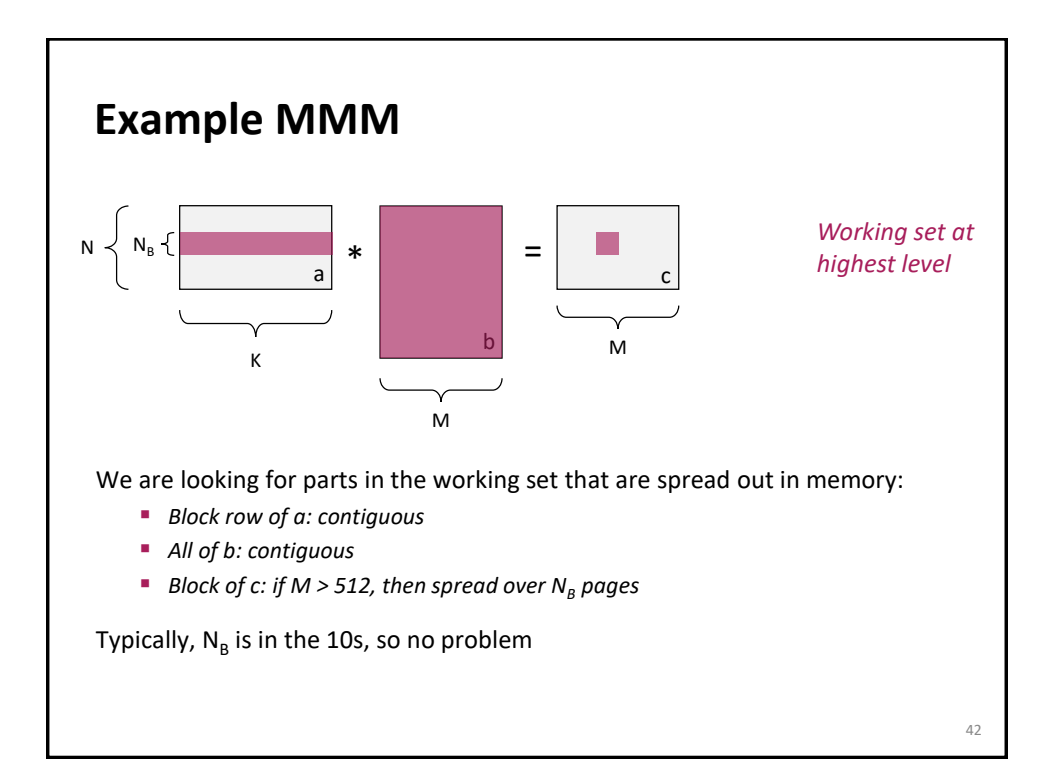

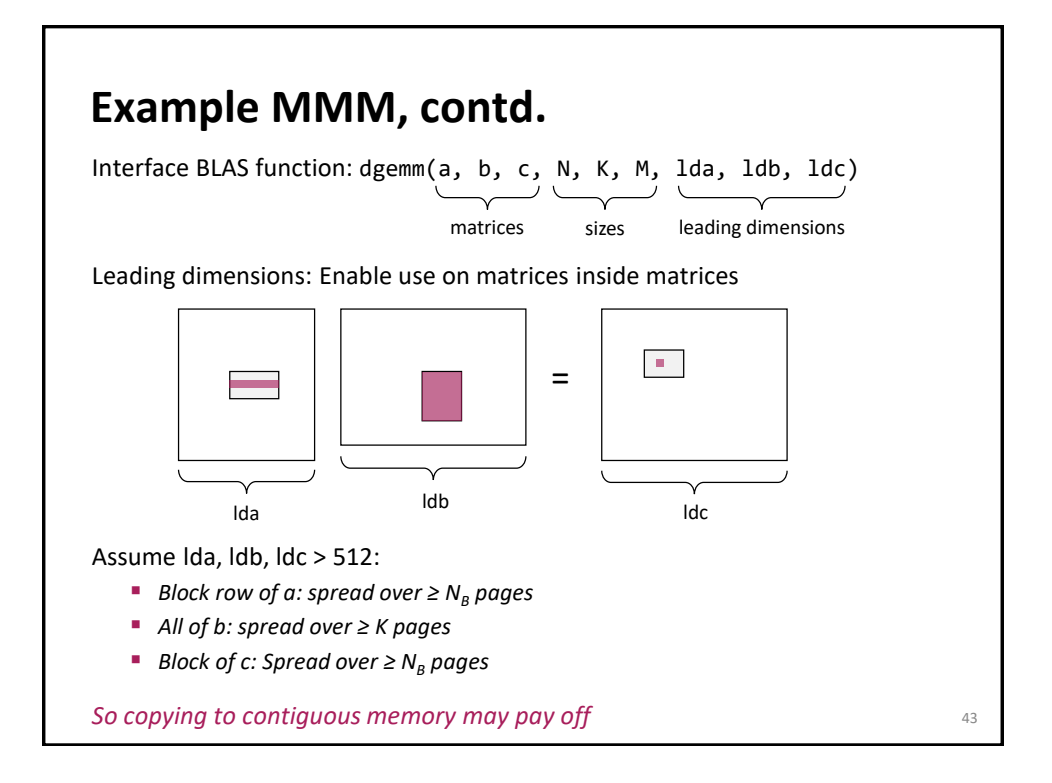

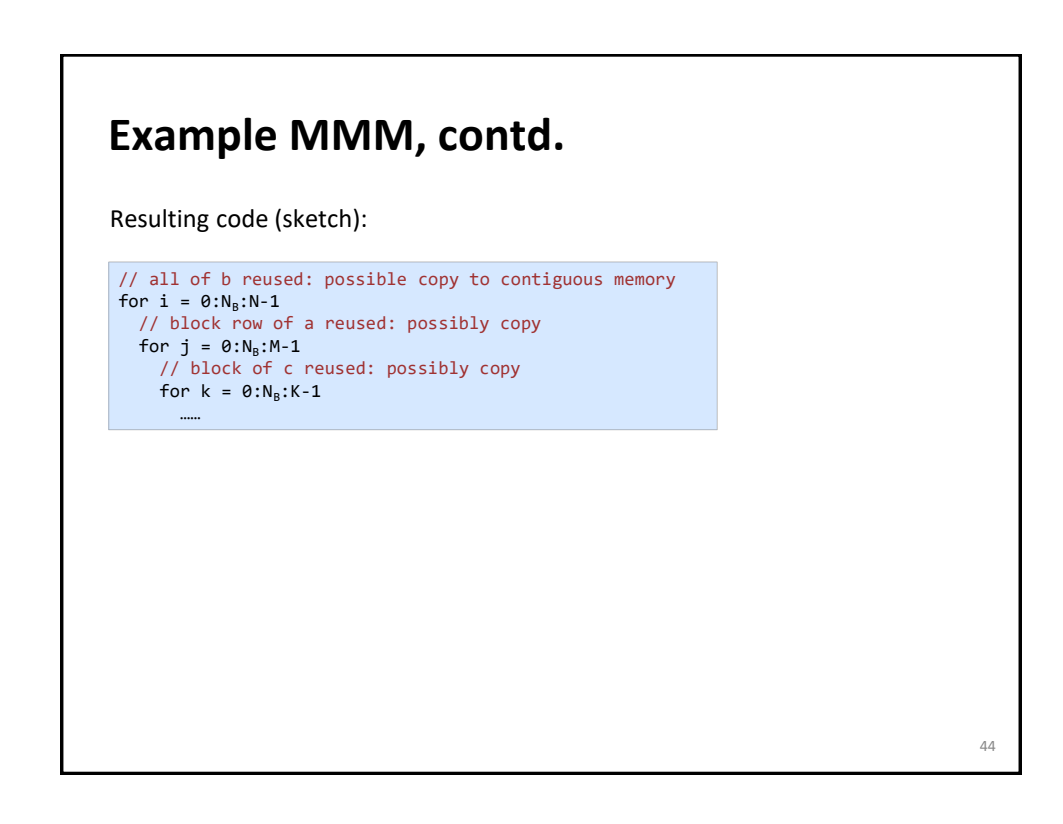

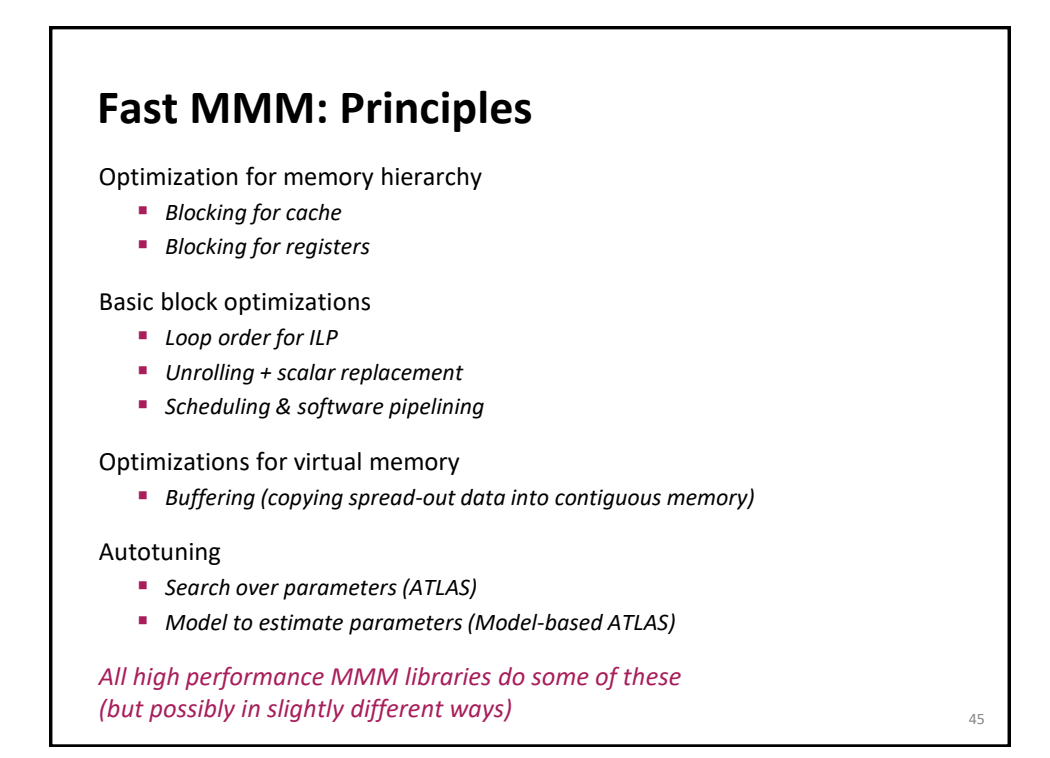

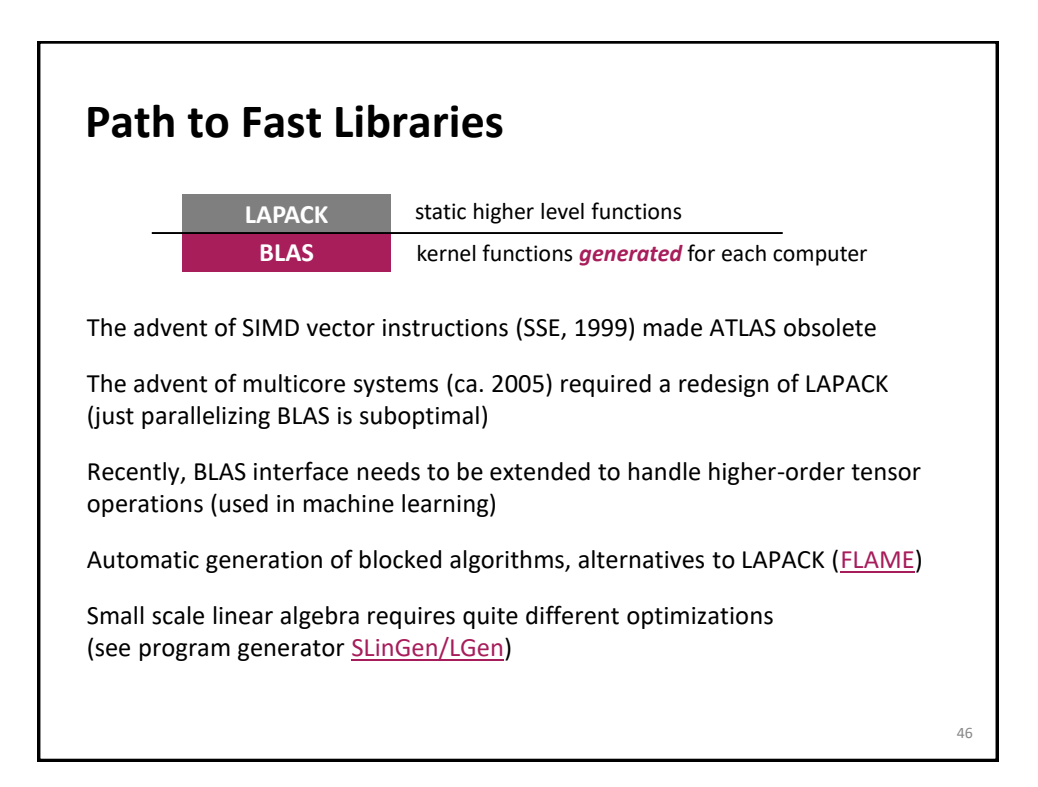

#### **Lessons Learned**

Implementing even a relatively simple function with optimal performance can be highly nontrivial

Autotuning can find solutions that a human would not think of implementing

Understanding which choices lead to the fastest code can be very difficult

MMM is a great case study, touches on many performance-relevant issues

Most domains are not studied as carefully as dense linear algebra